# Årsredovisning för

# **Brf Gripen i Barkarby**

769632-3042

# Räkenskapsåret 2020-01-01 - 2020-12-31

| Innehållsförteckning:  | Sida |
|------------------------|------|
|                        |      |
| Förvaltningsberättelse | 1-2  |
| Resultaträkning        | 3    |
| Balansräkning          | 4-5  |
| Kassaflödesanalys      | 6    |
| Noter                  | 7-11 |
| Underskrifter          | 11   |

## Förvaltningsberättelse

Styrelsen för Brf Gripen i Barkarby, 769632-3042, får härmed avge årsredovisning för verksamhetsåret 2020. Alla belopp redovisas i kronor om inget annat anges.

### Verksamheten

#### Allmänt om verksamheten

#### Bostadsrättsföreningen

Bostadsrättsföreningen registrerades 2016-05-24 och har till ändamål att främja medlemmarnas ekonomiska intressen genom att i föreningens hus upplåta bostadslägenheter under nyttjanderätt och utan tidsbegränsning. Föreningens aktuella stadgar registrerades 2018-05-24.

Bostadsrättsföreningen har sitt säte i Stockholms län, Järfälla kommun.

#### **Fastigheten**

Bostadsrättsföreningen förvärvade fastigheten Järfälla Barkarby 2:39 2016-12-19. Fastigheten består av en 1 byggnad med 102 lägenheter samt garage. Total BOA uppgår till 6 011m². Totalentreprenadkontrakt tecknades med Peab Bostad AB 2016-11-28. Föreningen och styrelsen har tecknat ansvarsförsäkring hos Folksam fram till 2021-12-01.

#### Styrelse, firmateckning och revisorer

Styrelsen har haft följande sammansättning under perioden 2020-01-01 - 2020-12-31:

| Toni Lahdo<br>Sam Lindstedt<br>Christer Bentzer<br>Lars Fredriksson<br>Torbjörn Åkerfeldt | Ordförande<br>Ledamot<br>Ledamot<br>Suppleant<br>Suppleant | 2020-01-01 - 2020-09-21<br>2020-01-01 - 2020-09-21<br>2020-01-01 - 2020-09-21<br>2020-01-01 - 2020-09-21<br>2020-01-01 - 2020-09-21 |
|-------------------------------------------------------------------------------------------|------------------------------------------------------------|----------------------------------------------------------------------------------------------------|
| Jonathan Soto                                                                             | Ordförande                                                 | 2020-09-21 - 2020-12-31                                                                                                    |
| •                                                                                         | •                                                          |                                                                                                    |
| Azar Arbabzadeh                                                                           | Ledamot                                                    | 2020-09-21 - 2020-12-31                                                                                                    |
| Mattias Joronen                                                                           | Ledamot                                                    | 2020-09-21 - 2020-12-31                                                                                                    |
| Serge Djampou                                                                             | Ledamot                                                    | 2020-09-21 - 2020-12-31                                                                                                    |
| Samuel Andersson                                                                          | Ledamot                                                    | 2020-09-21 - 2020-12-31                                                                                                    |
| Dragan Zivkovic                                                                           | Suppleant                                                  | 2020-09-21 - 2020-12-31                                                                                                    |
| Pierre Badlisi                                                                            | Suppleant                                                  | 2020-09-21 - 2020-12-31                                                                                                    |
| Raj Haque                                                                                 | Suppleant                                                  | 2020-09-21 - 2020-12-31                                                                                                    |
| Aymen Beshir                                                                              | Suppleant                                                  | 2020-09-21 - 2020-12-31                                                                                                    |

Bostadsrättsföreningen tecknas av styrelsen, två ledamöter i förening.

Styrelsen har under året haft fyra protokollförda styrelsemöten. Ordinarie föreningsstämma avseende föregående räkenskapsår hölls 2020-09-21.

Under räkenskapsåret har Ernst & Young AB varit revisionsbolag.

#### Bostadsrättsföreningens förvaltning

Den ekonomiska förvaltningen har skötts av Peab Bostad AB.

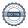

769632-3042

Medlemsinformation

Antal lägenheter: 102 Överlåtelser under året: 22

Antal medlemmar vid räkenskapsårets början: 105

Tillkommande medlemmar: 42 Avgående medlemmar: 12

Antal medlemmar vid räkenskapsårets slut: 135

#### Väsentliga händelser under räkenskapsåret

Inga väsentliga händelser har skett under räkenskapsåret.

| Flerårsöversikt                   |           |          |      | Belopp i kr |
|-----------------------------------|-----------|----------|------|-------------|
|                                   | 2020      | 2019     | 2018 | 2017        |
| Nettoomsättning                   | 4 998 324 | 852 409  |      |             |
| Resultat efter finansiella poster | -173 671  | -240 867 |      |             |
| Soliditet, %                      | 79        | 40       |      |             |
| Lån per kvm bostadsyta            | 14 450    |          |      |             |
| Årsavgift per kvm bostadsyta      | 730       | 730      |      |             |

Peab Bostad AB erhåller samtliga intäkter fram t.o.m. avräkningsdagen, 2019-10-31.

## Förändringar i eget kapital

|                           | Insatser    | Upplåtelse-<br>avgifter und | Yttre<br>erhållsfond | Balanserat-<br>resultat | Årets<br>resultat |
|---------------------------|-------------|-----------------------------|----------------------|-------------------------|-------------------|
| Vid årets början          | 198 900 000 |                             |                      |                         | -240 867          |
| Omföring av fg års result | at          |                             |                      | -240 867                | 240 867           |
| Förändring insatser       | 89 676 000  |                             |                      |                         |                   |
| Förändring uppl.avgifter  |             | 44 609 000                  |                      |                         |                   |
| Yttre underhållsfond      |             |                             | 30 055               | -30 055                 |                   |
| Årets resultat            |             |                             |                      |                         | -173 671          |
| Vid årets slut            | 288 576 000 | 44 609 000                  | 30 055               | -270 922                | -173 671          |

## Resultatdisposition

|                                                                   | Belopp i kr |
|-------------------------------------------------------------------|-------------|
| Till föreningsstämmans förfogande finns följande disponibla medel |             |
| Delement requitet                                                 | 270.022     |
| Balanserat resultat                                               | -270 922    |
| Årets resultat                                                    | 173 671     |
| Totalt                                                            | -444 593    |
| Styrelsen föreslår föreningsstämman följande disposition:         |             |
| Avsättning till yttre underhållsfond                              | 180 330     |
| Balanseras i ny räkning                                           | -624 923    |
| Totalt                                                            | -444 593    |

Bostadsrättsföreningens resultat och ställning framgår av efterföljande resultat- och balansräkningar med noter. Peab Bostad står för alla kostnader och erhåller alla intäkter t o m avräkningsdagen, 2019-10-31.

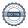

Resultaträkning

| Nesultatianing                                   |     |             |             |
|--------------------------------------------------|-----|-------------|-------------|
| Belopp i kr                                      | Not | 2020-01-01- | 2019-01-01- |
|                                                  |     | 2020-12-31  | 2019-12-31  |
| Rörelseintäkter                                  |     |             |             |
| Nettoomsättning                                  | 1   | 4 998 324   | 852 410     |
| Övriga rörelseintäkter                           | 2   | 67 768      | -           |
| Summa rörelseintäkter                            |     | 5 066 092   | 852 410     |
| Rörelsekostnader                                 |     |             |             |
| Driftskostnader                                  | 3   | -1 474 319  | -440 123    |
| Övriga externa kostnader                         |     | -446 559    | -72 423     |
| Personalkostnader                                |     | -15 000     | -           |
| Avskrivningar                                    |     | -2 324 783  | -387 463    |
| Summa rörelsekostnader                           |     | -4 260 661  | -900 009    |
| Rörelseresultat                                  |     | 805 431     | -47 599     |
| Finansiella poster                               |     |             |             |
| Övriga ränteintäkter och liknande resultatposter |     | 34 692      | -           |
| Räntekostnader och liknande resultatposter       |     | -1 013 794  | -193 268    |
| Summa finansiella poster                         |     | -979 102    | -193 268    |
| Resultat efter finansiella poster                |     | -173 671    | -240 867    |
| Resultat före skatt                              |     | -173 671    | -240 867    |
| Årets resultat                                   |     | -173 671    | -240 867    |

Balansräkning

| Baiansrakning                                                     |     |              |                      |
|-------------------------------------------------------------------|-----|--------------|----------------------|
| Belopp i kr                                                       | Not | 2020-12-31   | 2019-12-31           |
| TILLGÅNGAR                                                        |     |              |                      |
| Anläggningstillgångar                                             |     |              |                      |
| Materiella anläggningstillgångar                                  |     |              |                      |
| Byggnader och mark                                                | 4   | 417 661 254  | 419 986 037          |
| Summa materiella anläggningstillgångar                            |     | 417 661 254  | 419 986 037          |
| Summa anläggningstillgångar                                       |     | 417 661 254  | 419 986 037          |
| Omsättningstillgångar                                             |     |              |                      |
| Kortfristiga fordringar                                           |     |              | 044.000              |
| Kundfordringar                                                    | 5   | -<br>475 563 | 644 308              |
| Övriga fordringar<br>Förutbetalda kostnader och upplupna intäkter | 6   | 320 529      | 40 033 517<br>60 032 |
| Summa kortfristiga fordringar                                     | Ŭ   | 796 092      | 40 737 857           |
| Kassa och bank                                                    |     |              |                      |
| Kassa och bank                                                    |     | 2 632 893    | 33 367 029           |
| Summa kassa och bank                                              |     | 2 632 893    | 33 367 029           |
| Summa omsättningstillgångar                                       |     | 3 428 985    | 74 104 886           |
| SUMMA TILLGÅNGAR                                                  |     | 421 090 239  | 494 090 923          |

## Ralansräkning

| Belopp i kr                                  | Not     | 2020-12-31        | 2019-12-31  |
|----------------------------------------------|---------|-------------------|-------------|
|                                              |         |                   |             |
| EGET KAPITAL OCH SKULDER                     |         |                   |             |
| Eget kapital                                 |         |                   |             |
| Bundet eget kapital                          |         |                   |             |
| Insatser                                     |         | 288 576 000       | 198 900 000 |
| Upplåtelseavgifter                           |         | 44 609 000        | -           |
| Yttre underhållsfond                         |         | 30 055            |             |
| Summa bundet eget kapital                    |         | 333 215 055       | 198 900 000 |
| Fritt eget kapital                           |         |                   |             |
| Balanserat resultat                          |         | -270 922          | -           |
| Årets resultat                               |         | -173 671          | -240 867    |
| Summa fritt eget kapital                     |         | -444 593          | -240 867    |
| Summa eget kapital                           |         | 332 770 462       | 198 659 133 |
| Långfristiga skulder                         |         |                   |             |
| Skulder till kreditinstitut                  | 7,8     | 86 425 591        | -           |
| Summa långfristiga skulder                   |         | 86 425 591        | -           |
| Kortfristiga skulder                         |         |                   |             |
| Skulder till kreditinstitut                  | 8       | 435 948           | 257 082 486 |
| Leverantörsskulder                           |         | 464 396           | 115 000     |
| Skatteskulder                                | 0       | 474 750           | 636 800     |
| Övriga skulder                               | 9<br>10 | 42 556<br>476 536 | 36 620 456  |
| Upplupna kostnader och förutbetalda intäkter | 10      | 476 536           | 977 048     |
| Summa kortfristiga skulder                   |         | 1 894 186         | 295 431 790 |
| SUMMA EGET KAPITAL OCH SKULDER               |         | 421 090 239       | 494 090 923 |

# Kassaflödesanalys

| Belopp i kr                                                                  | 2020-01-01-<br>2020-12-31 | 2019-01-01-<br>2019-12-31 |
|------------------------------------------------------------------------------|---------------------------|---------------------------|
|                                                                              | 2020-12-31                | 2019-12-31                |
| Den löpande verksamheten                                                     | 470.074                   | 040.007                   |
| Resultat efter finansiella poster                                            | -173 671                  | -240 867                  |
| Justeringar för poster som inte ingår i kassaflödet, m m                     | 2 324 783                 | 387 463                   |
|                                                                              | 2 151 112                 | 146 596                   |
| Kassaflöde från den löpande verksamheten före förändringar av rörelsekapital | 2 151 112                 | 146 596                   |
| Kassaflöde från förändringar i rörelsekapital                                |                           |                           |
| Ökning(-)/Minskning (+) av rörelsefordringar                                 | 36 807 148                | 40 525 695                |
| Ökning(-)/Minskning (+) av avräkningskonto Peab                              | -7 981 412                | 3 013 845                 |
| Ökning(+)/Minskning (-) av rörelseskulder                                    | -290 037                  | -12 040 921               |
| Kassaflöde från den löpande verksamheten                                     | 30 686 811                | 31 645 215                |
| Investeringsverksamheten                                                     |                           |                           |
| Förvärv av materiella anläggningstillgångar                                  | -                         | -55 595 426               |
| Kassaflöde från investeringsverksamheten                                     | -                         | -55 595 426               |
| Finansieringsverksamheten                                                    |                           |                           |
| Upptagna lån                                                                 | 87 079 513                | -                         |
| Amortering av låneskulder                                                    | -257 300 460              | -84 178 621               |
| Erhållna insatser                                                            | 108 800 000               | 138 175 000               |
| Kassaflöde från finansieringsverksamheten                                    | -61 420 947               | 53 996 379                |
| Årets kassaflöde                                                             | -30 734 136               | 30 046 168                |
| Likvida medel vid årets början                                               | 33 367 029                | 3 320 861                 |
| Likvida medel vid årets slut                                                 | 2 632 893                 | 33 367 029                |

### Noter

## Redovisningsprinciper

#### Allmänna redovisningsprinciper

Årsredovisningen är upprättad i enlighet med årsredovisningslagen och BFNAR 2016:10, Årsredovisning i mindre ekonomiska föreningar (K2).

#### Nyckeltalsdefinitioner

Soliditet, justerat eget kapital i förhållande till balansomslutningen.

#### Fordringar, skulder och avsättningar

Fordringar har värderats till det lägsta av anskaffningsvärde och det belopp varmed de beräknas bli reglerade. Övriga tillgångar, skulder samt avsättningar har värderats till anskaffningsvärden om annat ej anges.

#### Yttre underhållsfond

Överföring till fond för yttre underhåll görs enligt föreningens stadgar om minst 30kr/kvm boa. Denna överföring görs mellan fritt och bundet eget kapital, efter att beslut fattats av stämman, och tas ej som kostnad i resultaträkningen.

#### Avskrivningsprinciper för anläggningstillgångar

Anläggningstillgångar värderas till anskaffningsvärdet med avdrag för ackumulerade avskrivningar. Avskrivningar görs enligt plan över tillgångarnas förväntade nyttjandeperiod enligt nedanstående.

Följande avskrivningstider tillämpas:

| Anläggningstillgångar | År  |
|-----------------------|-----|
| Byggnad               | 120 |

#### Intäkter

Intäkter redovisas till det verkliga värdet av vad som erhållits eller kommer att erhållas. Årsavgifter och hyror aviseras i förskott men redovisas så att endast den del som belöper på räkenskapsåret redovisas som intäkt.

#### Inkomstskatt

Bostadsrättsföreningar betalar inte skatt för inkomster från fastigheten ej heller för ränteinkomster till den del de tillhör fastigheten. Endast inkomster som inte hör till fastigheten skall tas upp till beskattning.

#### Övrigt

Övriga tillgångar och skulder har värderats till anskaffningsvärdet om ej annat anges i not nedan. Fordringar har efter individuell värdering upptagits till det belopp varmed de beräknas inflyta.

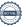

## Not 1 Nettoomsättning

| •                     | 2020-01-01- | 2019-01-01- |
|-----------------------|-------------|-------------|
|                       | 2020-12-31  | 2019-12-31  |
| Årsavgifter           | 4 388 469   | 731 339     |
| Debiterad el          | 140 007     | 9 258       |
| Överlåtelseavgifter   | 30 648      | 4 652       |
| Andrahandsuthyrning   | 25 837      | 5 302       |
| Garage                | 412 372     | 101 858     |
| Pantsättningsavgifter | 946         |             |
| Övrigt                | 45          | 1           |
| Summa                 | 4 998 324   | 852 410     |

Peab Bostad AB erhåller samtliga intäkter fram t.o.m. avräkningsdagen, 2019-10-31.

## Not 2 Övriga rörelseintäkter

|          | 2020-01-01- | 2019-01-01- |
|----------|-------------|-------------|
|          | 2020-12-31  | 2019-12-31  |
| Servitut | 67 768      |             |
| Summa    | 67 768      |             |

## Not 3 Driftskostnader

|                         | 2020-01-01-<br>2020-12-31 | 2019-01-01- |
|-------------------------|---------------------------|-------------|
|                         |                           | 2019-12-31  |
| Fastighetsskötsel       | 3 277                     | 16 370      |
| Hiss                    | 90 520                    |             |
| Förbrukningsinventarier | 13 694                    |             |
| El                      | 387 697                   | 72 370      |
| Fastighetsförsäkring    | 49 513                    | 48 485      |
| Bredband                |                           | 17 283      |
| Hemsida                 | 3 352                     | 654         |
| Triple-Play             | 227 748                   | 81 130      |
| Vinterunderhåll         |                           | 9 375       |
| Fjärrvärme              | 332 860                   | 126 122     |
| Sophämtning             | 146 112                   | 26 668      |
| Vatten                  | 152 361                   | 41 666      |
| Bygglovskostnader       | 32 435                    |             |
| Fastighetsskatt         | 34 750                    |             |
| Summa                   | 1 474 319                 | 440 123     |

Peab Bostad AB står för samtliga kostnader fram t o m avräkningsdagen, 2019-10-31.

## Not 4 Byggnader och mark

| Not 4 Byggnader och mark                                                    | 2020-12-31            | 2019-12-31  |
|-----------------------------------------------------------------------------|-----------------------|-------------|
| Ackumulerade anskaffningsvärden:                                            |                       |             |
| -Vid årets början                                                           | 420 373 500           | 141 400 000 |
| -Nyanskaffningar                                                            |                       | 278 973 500 |
| Summa                                                                       | 420 373 500           | 420 373 500 |
| Ackumulerade avskrivningar enligt plan:                                     |                       |             |
| -Vid årets början                                                           | -387 463              | <u>-</u>    |
| -Årets avskrivning enligt plan                                              | -2 324 783            | -387 463    |
| Summa                                                                       | -2 712 246            | -387 463    |
| Redovisat värde vid årets slut                                              | 417 661 254           | 419 986 037 |
| Varav byggnader                                                             | 276 261 254           | 278 586 037 |
| Varav mark                                                                  | 141 400 000           | 141 400 000 |
| Summa                                                                       | 417 661 254           | 419 986 037 |
| Fastighetsbeteckning Barkarby 2:39                                          |                       |             |
| Taxeringsvärde byggnader                                                    | 104 475 000           | 84 000 000  |
| Taxeringsvärde mark                                                         | 26 000 000            | 26 000 000  |
| Summa                                                                       | 130 475 000           | 110 000 000 |
| Not 5 Övriga fordringar                                                     |                       |             |
| 3                                                                           | 2020-12-31            | 2019-12-31  |
| Fakturerade förskott                                                        |                       | 32 388 095  |
| Fordran Peab Bostad AB                                                      | 29 110                | 7 334 521   |
| Kundärenden<br>Skattekonto                                                  | 446 453               | 310 901     |
| Summa                                                                       | 475 563               | 40 033 517  |
| Guiiiiia                                                                    | 410 000               | 40 000 011  |
| Not 6 Förutbetalda kostnader och upplupna intäkter                          | 0000 40 04            | 0040 40 04  |
| Fastighetsskötsel                                                           | 2020-12-31<br>134 770 | 2019-12-31  |
| Ekonomisk förvaltning                                                       | 29 801                |             |
| Garage intäkter                                                             | 110 295               | 60 032      |
| Triple Play                                                                 | 45 663                |             |
| Summa                                                                       | 320 529               | 60 032      |
| Not 7 Långfristiga skulder                                                  |                       |             |
|                                                                             | 2020-12-31            | 2019-12-31  |
| Följande belopp förfaller till betalning senare än fem år efter balansdagen |                       |             |
| Skulder till kreditinstitut                                                 | 84 681 799            |             |
| Totalt                                                                      | 84 681 799            |             |
| Följande belopp förfaller till betalning mellan ett                         |                       |             |
| och fem år efter balansdagen                                                | 1 7/2 702             |             |
| Övriga skulder till kreditinstitut                                          | 1 743 792             |             |
| Totalt                                                                      | 1 743 792             |             |

| Not 8 Skul | der till | kreditin | stitut |
|------------|----------|----------|--------|
|------------|----------|----------|--------|

|                       | Räntesats % | Villkorsdag | 2020-12-31 | 2019-12-31  |
|-----------------------|-------------|-------------|------------|-------------|
| Byggnadskreditiv SBAB |             |             |            | 257 082 486 |
| SBAB 30 98234 7       | 1,04%       | 2021-05-17  | 28 808 530 |             |
| SBAB 30 98235 5       | 1,22%       | 2025-05-09  | 28 808 530 |             |
| SBAB 30 98236 3       | 1,17%       | 2023-05-09  | 28 808 531 |             |
| Summa                 |             |             | 86 425 591 | 257 082 486 |

Under 2021 kommer amortering göras med 435 948 kr.

## Not 9 Övriga skulder

| Summa                                     | 42 556     | 36 620 456 |
|-------------------------------------------|------------|------------|
| Övriga kortfristiga skulder               |            | 9 681 365  |
| Momsskuld                                 | 33 584     |            |
| Utbetalning av utlägg till styrelsemedlem | 1 795      |            |
| Medlemmar tillgodo                        | 7 177      |            |
| Skuld till Peab Bostad AB                 |            | 1 454 091  |
| Förskott Insatser                         |            | 25 485 000 |
|                                           | 2020-12-31 | 2019-12-31 |

## Not 10 Upplupna kostnader och förutbetalda intäkter

|                          | 2020-12-31 | 2019-12-31 |
|--------------------------|------------|------------|
| Förutbetalda årsavgifter |            | 749 174    |
| Revisionsarvode          | 18 750     |            |
| Styrelsearvode           | 15 000     |            |
| El                       | 43 555     | 33 417     |
| Värme                    | 69 155     | 126 122    |
| Vatten                   |            | 41 668     |
| Sophämtning              |            | 26 667     |
| Förskott från medlemmar  | 330 076    |            |
| Summa                    | 476 536    | 977 048    |

## Not 11 Ställda säkerheter och eventualförpliktelser

## Ställda säkerheter

|                        | 2020-12-31 | 2019-12-31 |
|------------------------|------------|------------|
| Fastighetsinteckningar | 87 188 500 | 87 188 500 |
| Summa                  | 87 188 500 | 87 188 500 |

## Eventualförpliktelser

Eventualförpliktelser Inga Inga

## Not 12 Väsentliga händelser efter räkenskapsårets slut

Föreningen har ingått ett avtal med Peab Support AB avseende ekonomisk förvaltning som gäller fr o m 2021-01-01.

## **Underskrifter**

Auktoriserad revisor

| Styrelsens undertecknande av årsredovisningen underskrift.          | har skett den dag som framgår av vår elektroniska |
|---------------------------------------------------------------------|---------------------------------------------------|
| Jonathan Soto<br>Styrelseordförande                                 | Azar Azbabzadeh<br>Styrelseledamot                |
| Mattias Joronen<br>Styrelseledamot                                  | Serge Djampou<br>Styrelseledamot                  |
| Samuel Andersson<br>Styrelseledamot                                 |                                                   |
| Vår revisionsberättelse har lämnats den dag son<br>Ernst & Young AB | n framgår av vår elektroniska underskrift.        |
| Christian Borg                                                      |                                                   |

# Verifikat

Transaktion 09222115557444562539

#### Dokument

## Gripen ÅR 2020.pdf

Huvuddokument

12 sidor

Startades 2021-03-31 10:01:45 CEST (+0200) av Peab (P) Färdigställt 2021-04-08 12:09:01 CEST (+0200)

#### Initierare

#### Peab (P)

Peab Utveckling AB Org. nr 559283-3726 esignering@peab.se

## Signerande parter

#### Christian Borg (CB)

christian.borg@se.ey.com

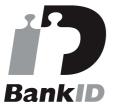

Namnet som returnerades från svenskt BankID var "ULF CHRISTIAN BORG"

Signerade 2021-04-08 12:09:01 CEST (+0200)

## Jonathan Soto (JS)

jonasotot@me.com

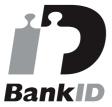

Namnet som returnerades från svenskt BankID var "JONATHAN EDWIN SOTO TICONA" Signerade 2021-03-31 11:03:10 CEST (+0200)

Azar Arbabzadeh (AA) azararbabzadeh@gmail.com

## Serge Djampou (SD)

serge.djampou@intertek.com

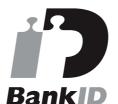

Namnet som returnerades från svenskt BankID var "Serge Bertrand Djampou" Signerade 2021-04-05 16:27:23 CEST (+0200)

Jigitetade 2021-04-03 10.21.23 CEST (\*\*)

#### Mattias Joronen (MJ)

mattiasjoronen@hotmail.com

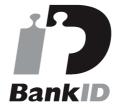

Namnet som returnerades från svenskt BankID var "MATTIAS JORONEN"

Signerade 2021-03-31 10:11:36 CEST (+0200)

#### Samuel Andersson (SA)

savavel\_94@hotmail.com

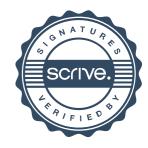

# Verifikat

Transaktion 09222115557444562539

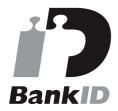

Namnet som returnerades från svenskt BankID var "Azar Arbabzadeh"

Signerade 2021-03-31 11:30:45 CEST (+0200)

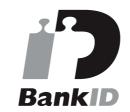

Namnet som returnerades från svenskt BankID var "SAMUEL ANDERSSON" Signerade 2021-03-31 17:25:15 CEST (+0200)

Detta verifikat är utfärdat av Scrive. Information i kursiv stil är säkert verifierad av Scrive. Se de dolda bilagorna för mer information/bevis om detta dokument. Använd en PDF-läsare som t ex Adobe Reader som kan visa dolda bilagor för att se bilagorna. Observera att om dokumentet skrivs ut kan inte integriteten i papperskopian bevisas enligt nedan och att en vanlig papperutskrift saknar innehållet i de dolda bilagorna. Den digitala signaturen (elektroniska förseglingen) säkerställer att integriteten av detta dokument, inklusive de dolda bilagorna, kan bevisas matematiskt och oberoende av Scrive. För er bekvämlighet tillhandahåller Scrive även en tjänst för att kontrollera dokumentets integritet automatiskt på: https://scrive.com/verify

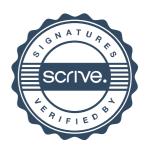